## 13

```
\begin{array}{ccc} \text{min\_index}() \end{array}\overline{2}
```

```
absolute 9.1. \text{min\_index}()
```

```
/* rand2a.c 2010-06-14 */
#include <stdio.h>
#include <stdlib.h>
#include <time.h>
#define VALUES1 10
#define VALUES2 20
int min_index( int *, int );
int main(int argc, char** argv)
{
    int a[VALUES1], b[VALUES2], i;
    time_t t;
    int min_i;
    srand((unsigned int)time(&t));
    for( i=0; i<VALUES1; i++ )
    {
        a[i] = rand();
    }
    for( i=0; i<VALUES1; i++ )
    {
        printf("%2d: %12d\n", i, a[i]);
    }
    print(f("n");
                                                             %
                                                                      for( i=0; i<VALUES2; i++ )
                                                                      {
                                                                          b[i] = rand():
                                                                      }
                                                                      for( i=0; i<VALUES2; i++ )
                                                                      {
                                                                          printf("%2d: %12d\n", i, b[i]);
                                                                      }
                                                                      printf("n");
                                                                      min_i = min_i index(a, VALUES1);
                                                                      printf("minimum: a[%d]=%d\n", min_i, a[min_i]);
                                                                      min_i = min_i index(b, VALUES2);
                                                                      printf("minimum: b[%d]=%d\n", min_i, b[min_i]);
                                                                  }
                                                                  int min_index(int *p,int n)
                                                                  {
                                                                      int i, min_i=0;
                                                                      for(i=1; i \le n; i++)
                                                                      {
                                                                          if(p[i] < p[\min_i])
                                                                              min_i = i;}
                                                                      return min_i;
                                                                  }
```
 $-2010$  III ( : ) 54—

```
/* \text{rand2b.c} 2010-06-14 */#include <stdio.h>
#include <stdlib.h>
#include <time.h>
#define VALUES1 10
#define VALUES2 20
void setvalues( int *, int );
void printarray( int *, int );
int min_index( int *, int );
int main(int argc, char** argv)
{
    int a[VALUES1], b[VALUES2], i;
    time_t t;
    srand((unsigned int)time(&t));
    setvalues(a,VALUES1);
    printarray(a,VALUES1);
    setvalues(b,VALUES2);
    printarray(b,VALUES2);
    i=min_index(a,VALUES1);
    printf("minimum: a[%d]=%d\n", i, a[i]);
    i=min_index(b,VALUES2);
    printf("minimum: b[%d]=%d\n", i, b[i]);
}
                                                                   void setvalues(int *p,int n)
                                                                   {
                                                                       int i;
                                                                       for(i=0; i \le n; i++)
                                                                       {
                                                                           p[i] = rand();
                                                                       }
                                                                       return;
                                                                   }
                                                                   void printarray(int *p,int n)
                                                                   {
                                                                       int i;
                                                                       for(i=0; i \le n; i++)
                                                                       {
                                                                           printf("%2d: %12d\n", i, p[i]);
                                                                       }
                                                                       printf("n");
                                                                       return;
                                                                  }
                                                                       min\_index()
```
 $-2010$  III ( : ) 55—

```
1 2
```

```
/* rand2c.c 2010-06-14 */
#include <stdio.h>
#include <stdlib.h>
#include <time.h>
#define VALUES1 10
#define VALUES2 20
void setvalues( int *, int );
void printarray( int *, int );
void min_index( int *, int, int *, int *);
int main(int argc, char** argv)
{
    int a[VALUES1], b[VALUES2], min_i, min;
    time_t t;
    srand((unsigned int)time(&t));
    setvalues(a,VALUES1);
    printarray(a,VALUES1);
    setvalues(b,VALUES2);
    printarray(b,VALUES2);
    min_index(a,VALUES1,&min_i,&min);
    printf("minimum: a[%d]=%d\n", min_i, min);
    min_index(b,VALUES2,&min_i,&min);
```

```
void min_index(int *p,int n,int *mi,int *m)
{
    int i;
    *mi = 0;*m = p[*mi];for(i=1; i \le n; i++)
    {
        if(p[i] < p[*mi])
        \mathcal{L}*mi = i:
            *m = p[i];}
    }
    return;
}
    setvalues(), printarray()
```
 $\overline{z}$  $\left( \begin{array}{c} 1 & 0 \\ 0 & 1 \end{array} \right)$ 

printf("minimum: b[%d]=%d\n", min\_i, min);

}

```
/* rand2d.c 2010-06-14 */
#include <stdio.h>
#include <stdlib.h>
#include <time.h>
#define VALUES1 10
#define VALUES2 20
void setvalues( int *, int );
void printarray( int *, int );
int min_index( int *, int, int *);
int main(int argc, char** argv)
{
   int a[VALUES1], b[VALUES2], min_i, min;
   time_t t;
    srand((unsigned int)time(&t));
    setvalues(a,VALUES1);
   printarray(a,VALUES1);
    setvalues(b,VALUES2);
   printarray(b,VALUES2);
   min_i=min_index(a,VALUES1,&min);
   printf("minimum: a[%d]=%d\n", min_i, min);
   min_i=min_index(b,VALUES2,&min);
   printf("minimum: b[%d]=%d\n", min_i, min);
}
                                                                  int min_index(int *p,int n,int *m)
                                                                  {
                                                                     int i, min_i=0;
                                                                     for(i=1; i \le n; i++){
                                                                         if(p[i] < p[\min_i])
                                                                             min_i = i;}
                                                                     *m = p[\min_i];
                                                                     return min_i;
                                                                 }
                                                                      setvalues(), printarray()
```
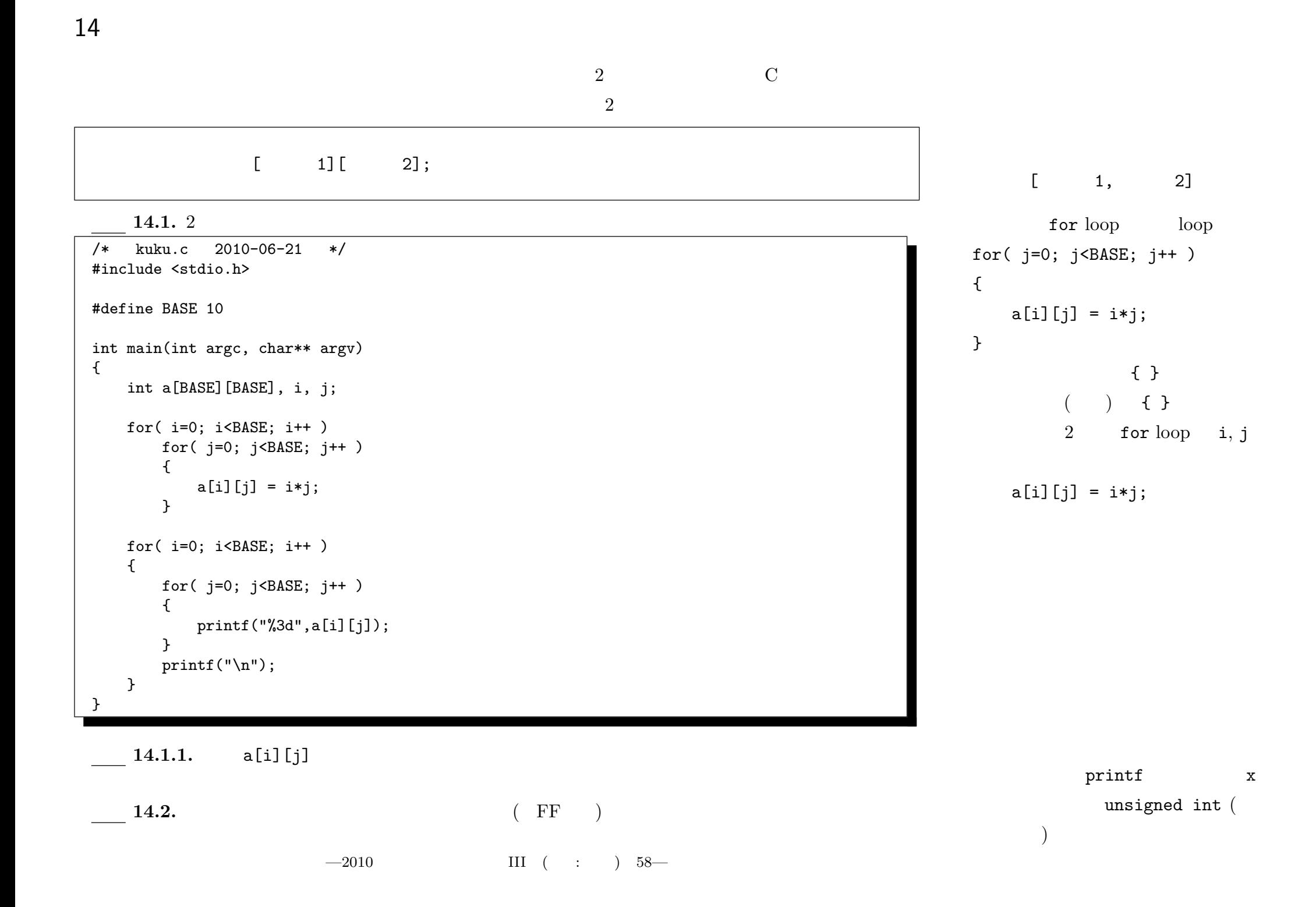

```
\frac{14.3. \, 3 \times 3}{2} a, b \frac{2}{\sqrt{2}} (a, b
```

```
/* matrix.c 2010-06-21 */
#include <stdio.h>
#define SIZE 3
int main(int argc, char** argv)
{
   int a[SIZE][SIZE], b[SIZE][SIZE], c[SIZE][SIZE], i, j, k;
   printf("a=\n\langle n" \rangle;
   for( i=0; i<SIZE; i++ )
   {
       for( j=0; j<SIZE; j++ )
       {
           a[i][j] = i+j;printf("%4d",a[i][j]);
       }
       printf("n");
   }
        \mathbf ba, b Cprint(f("a*b=\n');
   for( i=0; i<SIZE; i++ )
   {
       for( j=0; j<SIZE; j++ )
       {
          printf("%4d",c[i][j]);
       }
       printf("\ln");
   }
}
```

```
\mathbf aa[i][j] = i * j;
```
と与えてあるが、好きなもので良い。)

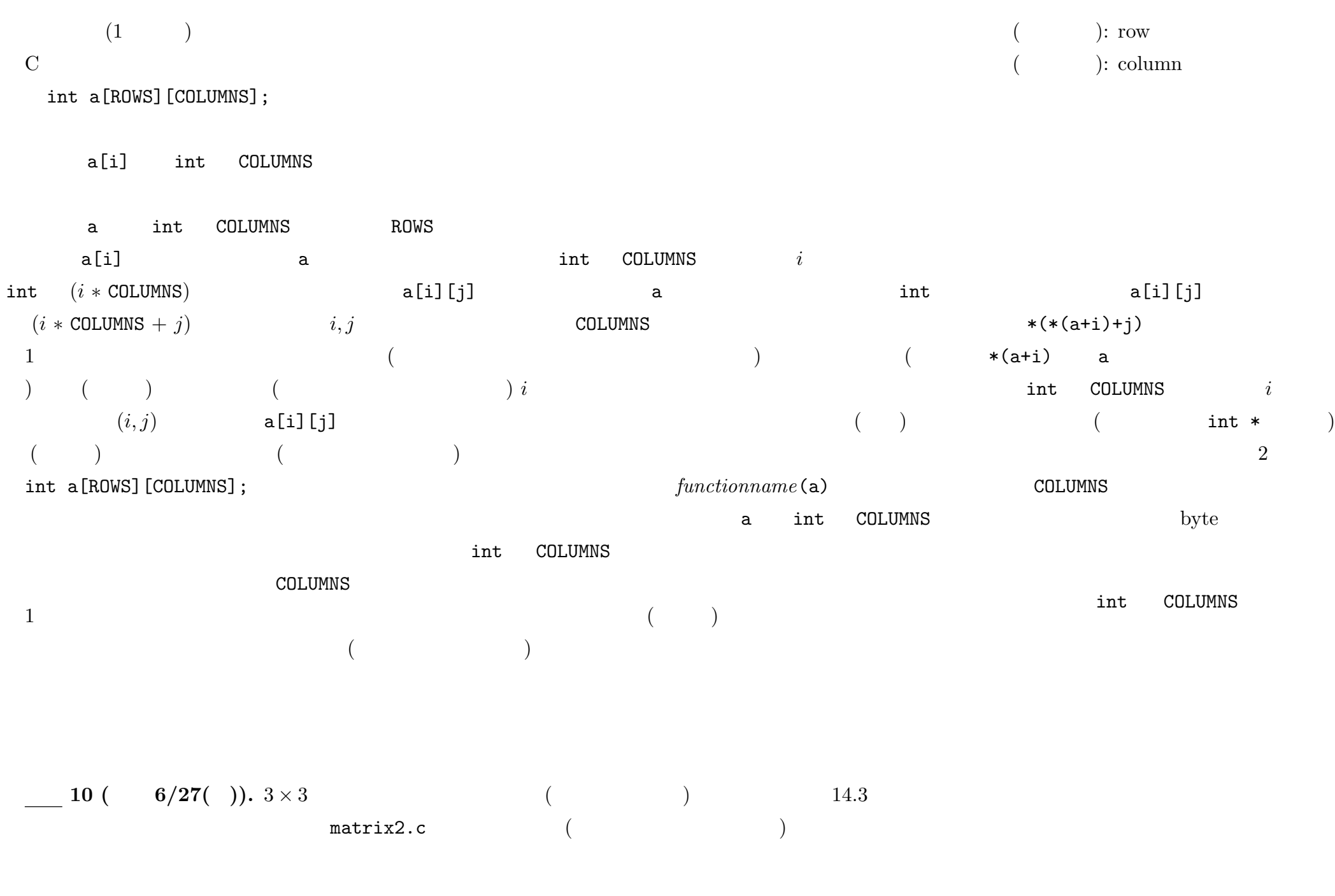

 $-2010$  III ( : ) 60—

```
/* matrix2.c 2010-06-21 */
#include <stdio.h>
#define SIZE 3
void printmatrix(int [SIZE][SIZE]);
void multmatrix(int [SIZE][SIZE],int [SIZE][SIZE],int [SIZE][SIZE]);
int main(int argc, char** argv)
{
   int a[SIZE][SIZE], b[SIZE][SIZE], c[SIZE][SIZE];
   int i, j, k;
   for(i=0; i(SIZE; i++)for( j=0; j<SIZE; j++ )
       {
          a[i][j] = i+j;}
   printf("a=\n"); printmatrix(a);
        \mathbf bmultmatrix(a,b,c);
   printf("a*b=\n"); printmatrix(c);
}
void printmatrix(int x[SIZE][SIZE])
{
           x printmatrix()
}
void multmatrix(int x[SIZE][SIZE],int y[SIZE][SIZE],int z[SIZE][SIZE])
{
           x, y z null multmatrix()
}
```
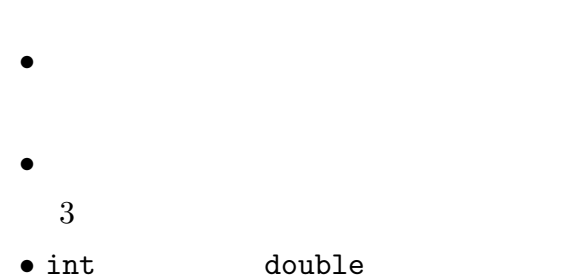

*•* 行列の成分は左記の例にこだわらず適

•<br>• Manufacture is the second line of the second line of the second line of the second line of the second line o

本課題に関する補足:

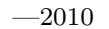